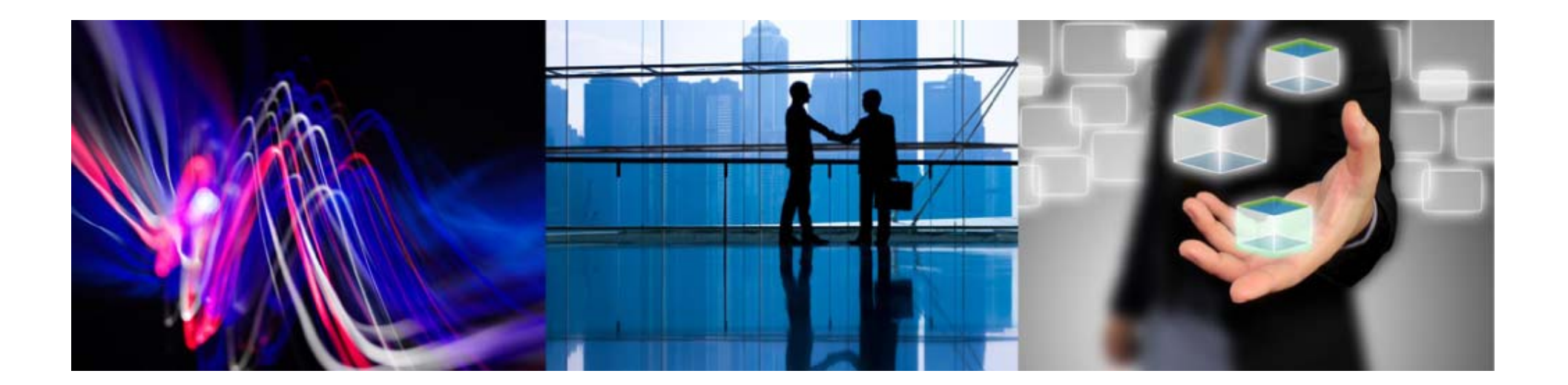

# Magic xpa RIA Server 止められないシステムでの アプリケーション切り替え

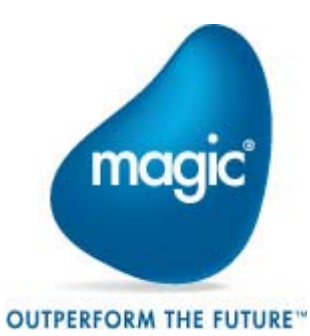

マジックソフトウェア・ジャパン株式会社 2014年1月16日

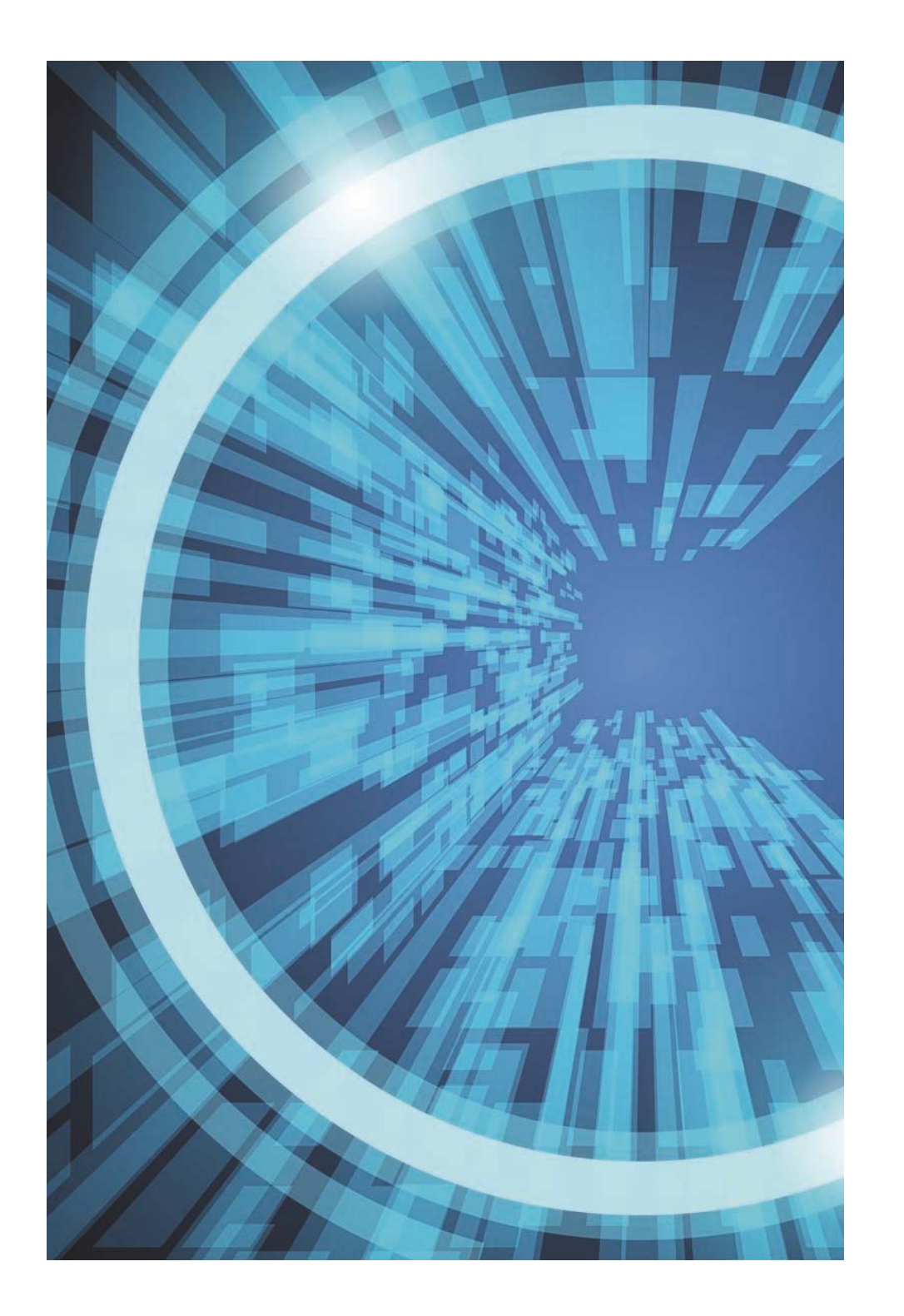

### Magic xpa サーバアーキテクチャ

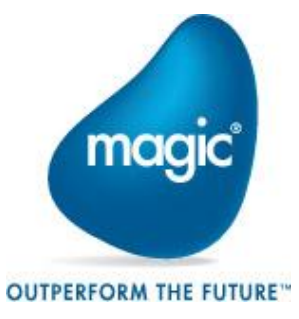

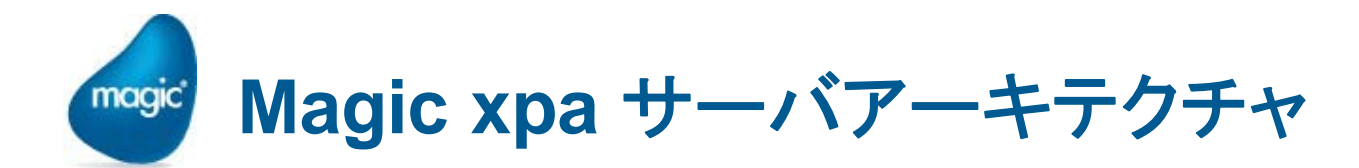

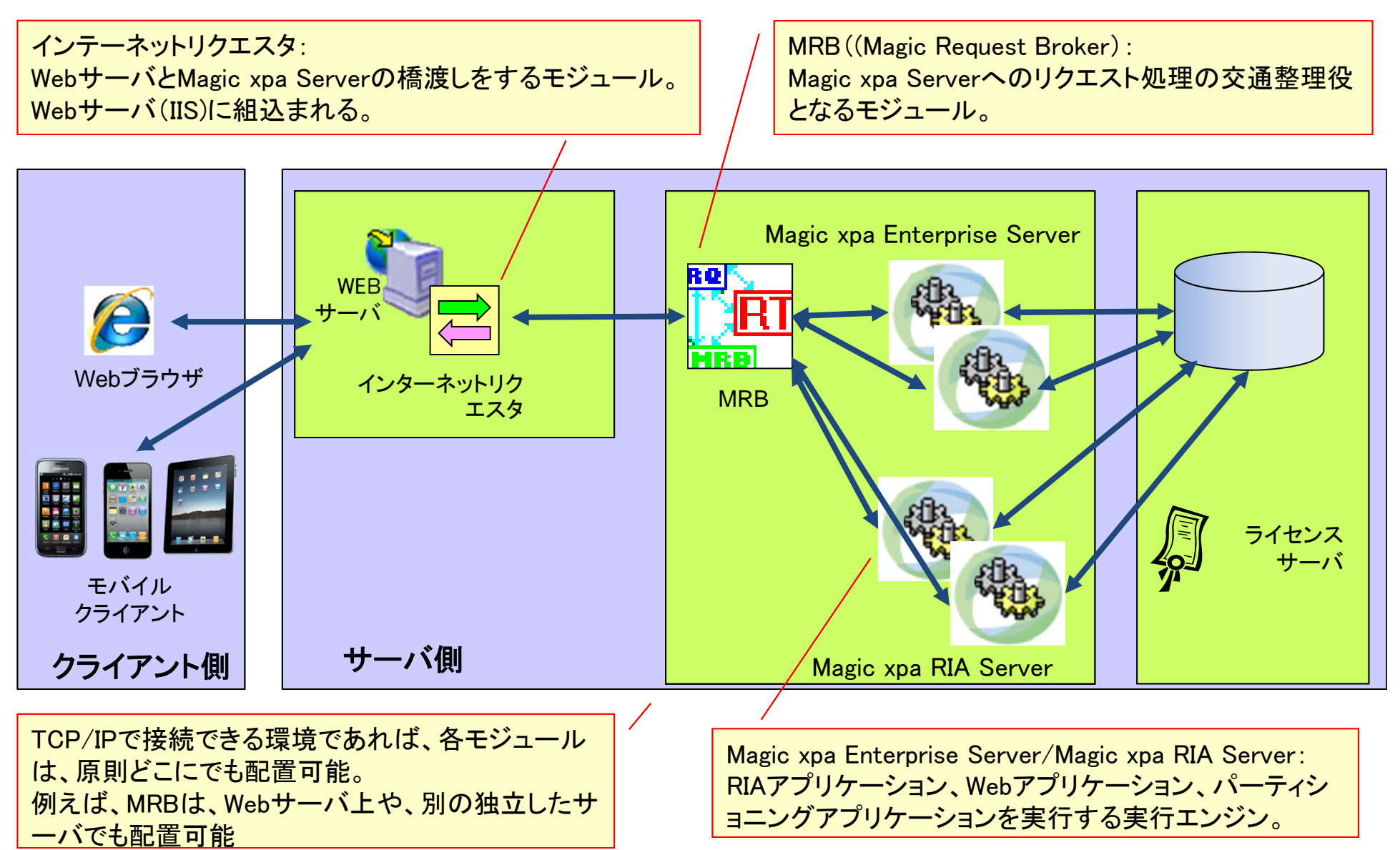

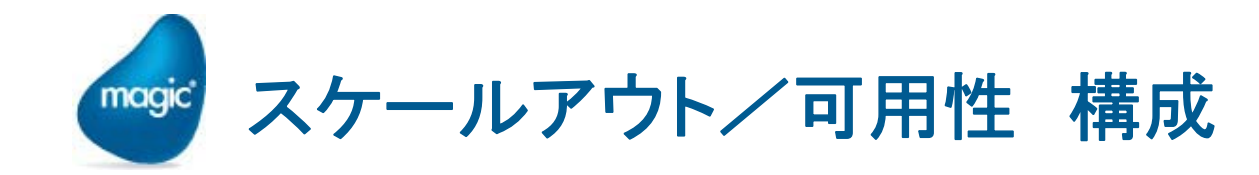

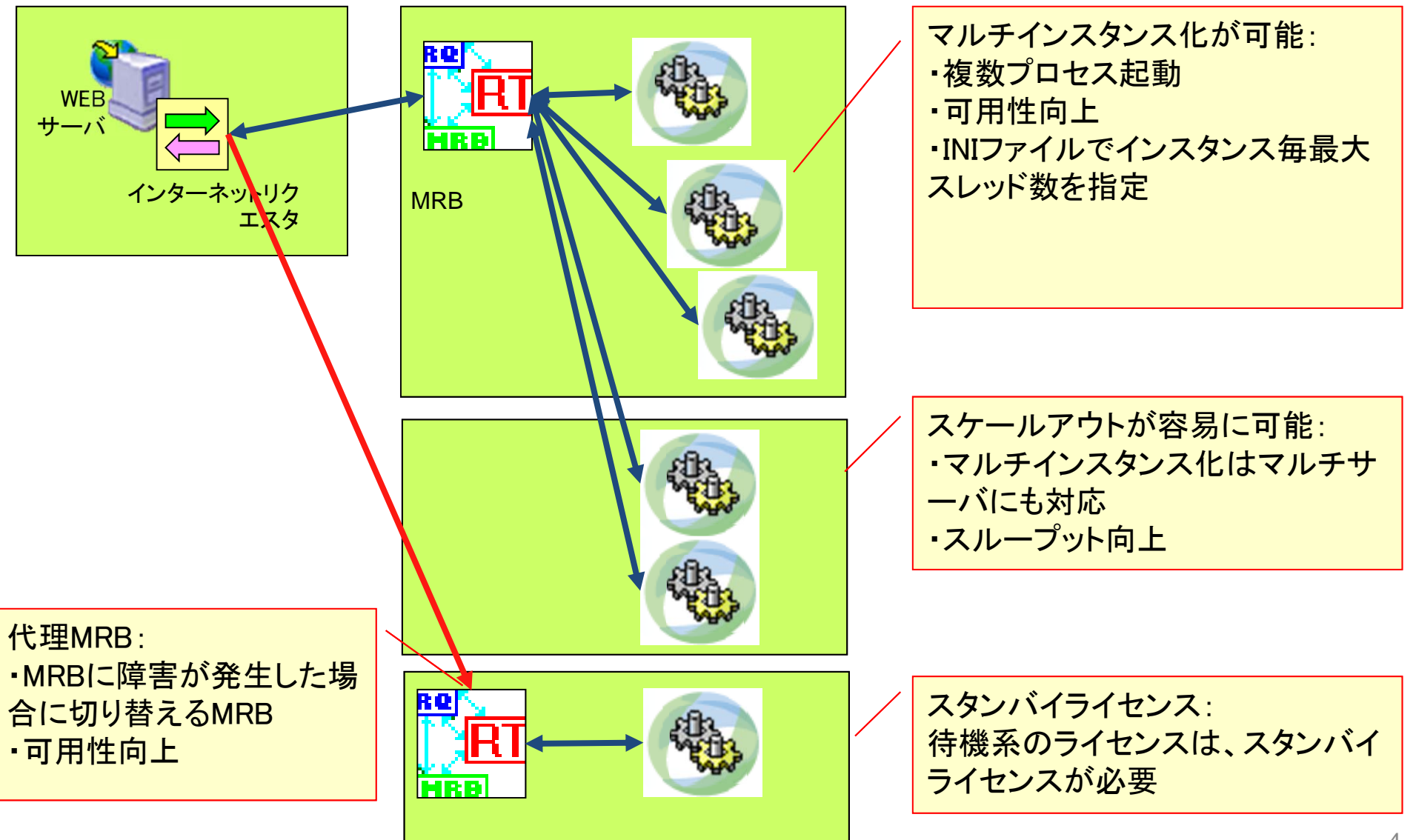

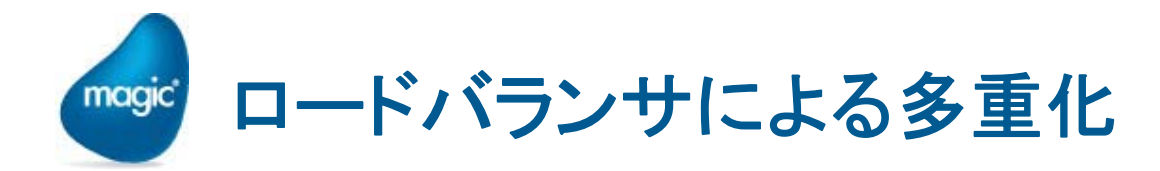

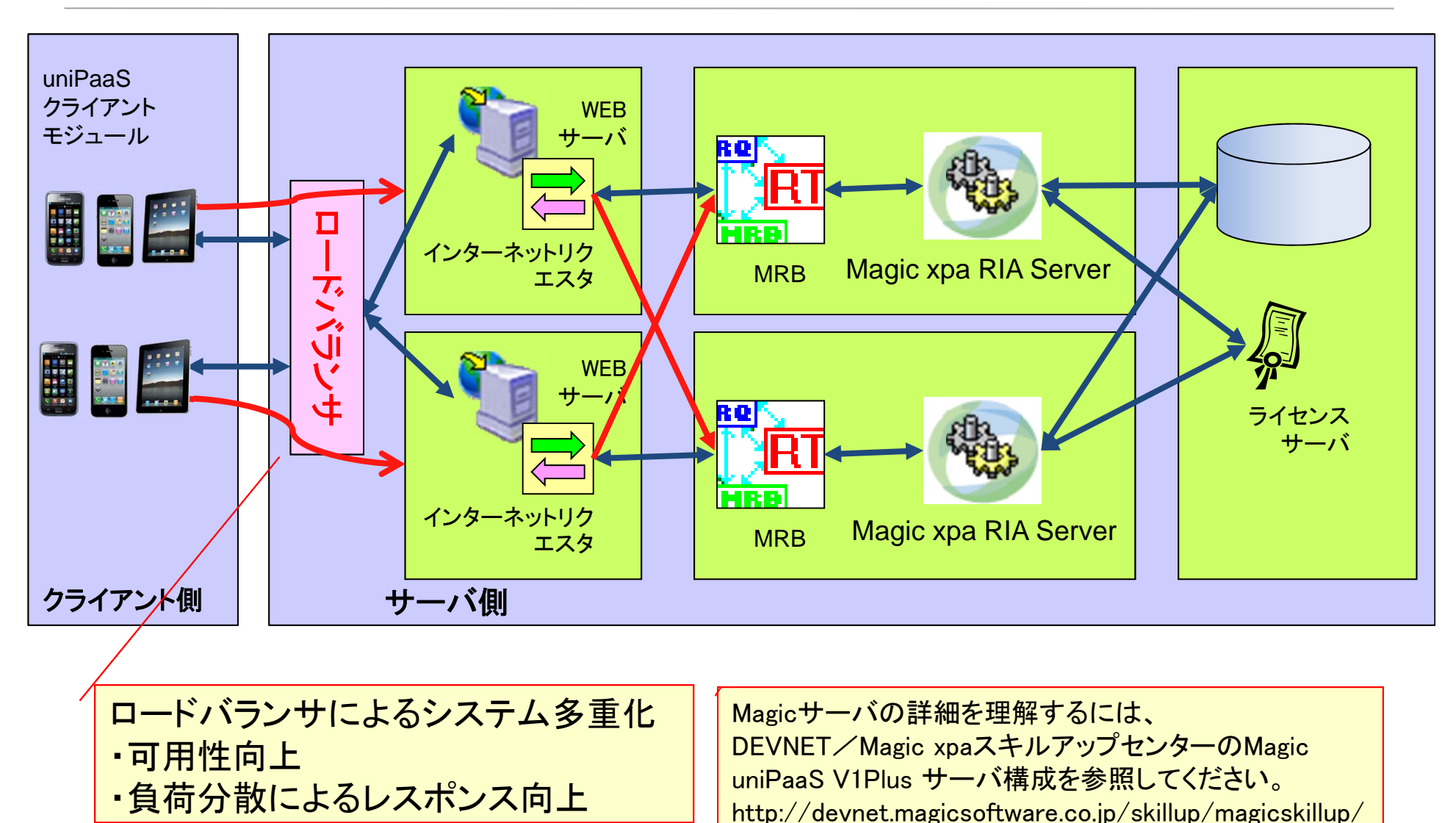

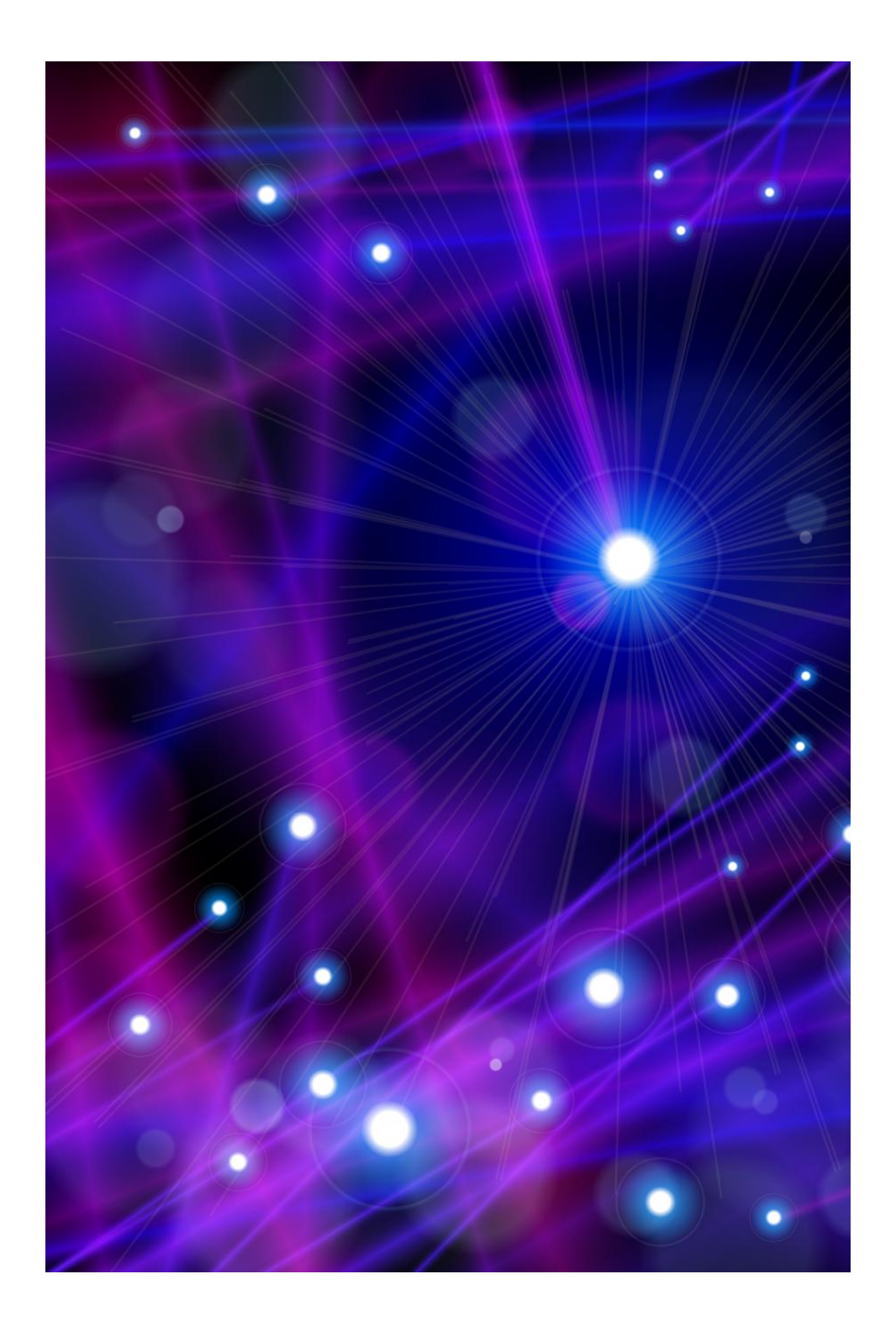

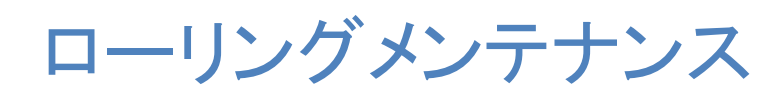

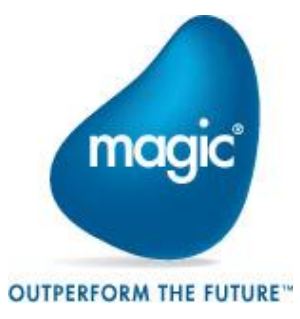

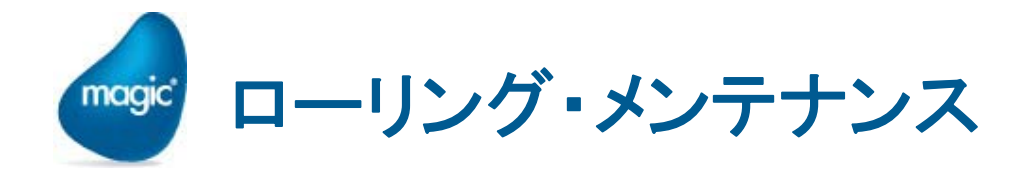

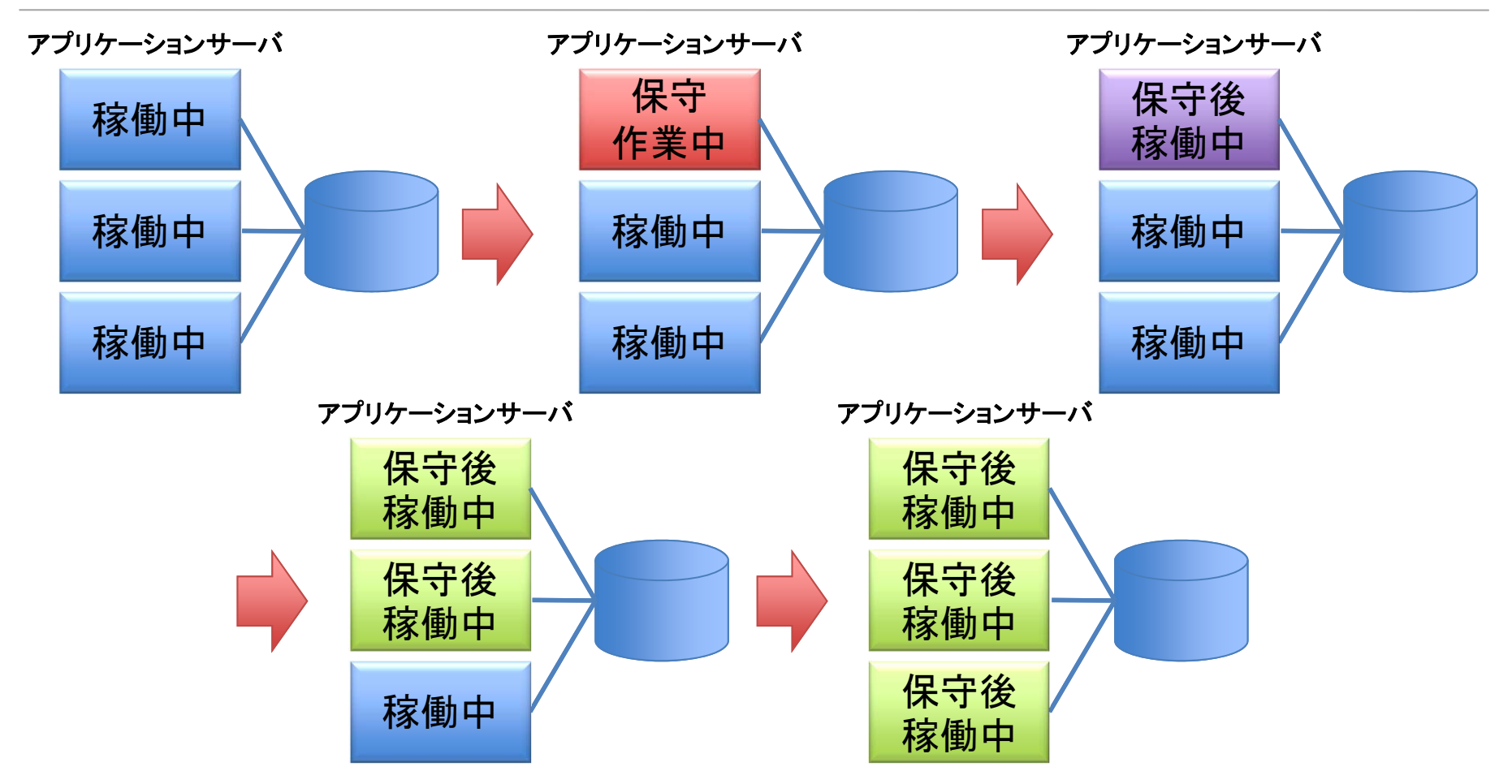

ローリング・メンテナンス方式では、保守対象サーバを一斉に止めるので はなく、図のように、クラスタリングされているサーバを1つずつ止め、残り のサーバでサービスを継続しながら、保守作業を行う。

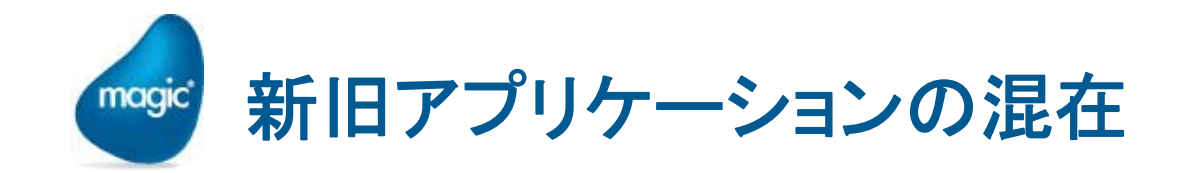

- アプリケーションロジックの変更は、ユーザ毎に新ロジック、旧ロジックが 混在して稼働する。
- 新旧ロジックが混在して問題になる場合は、更新タイミングを工夫(次頁)
- データベース等の共通インフラが変更が発生する場合は、稼働中に変更 が可能な範囲となる(事前に予備カラムを準備、新規にテーブル追加等)

ユーザA

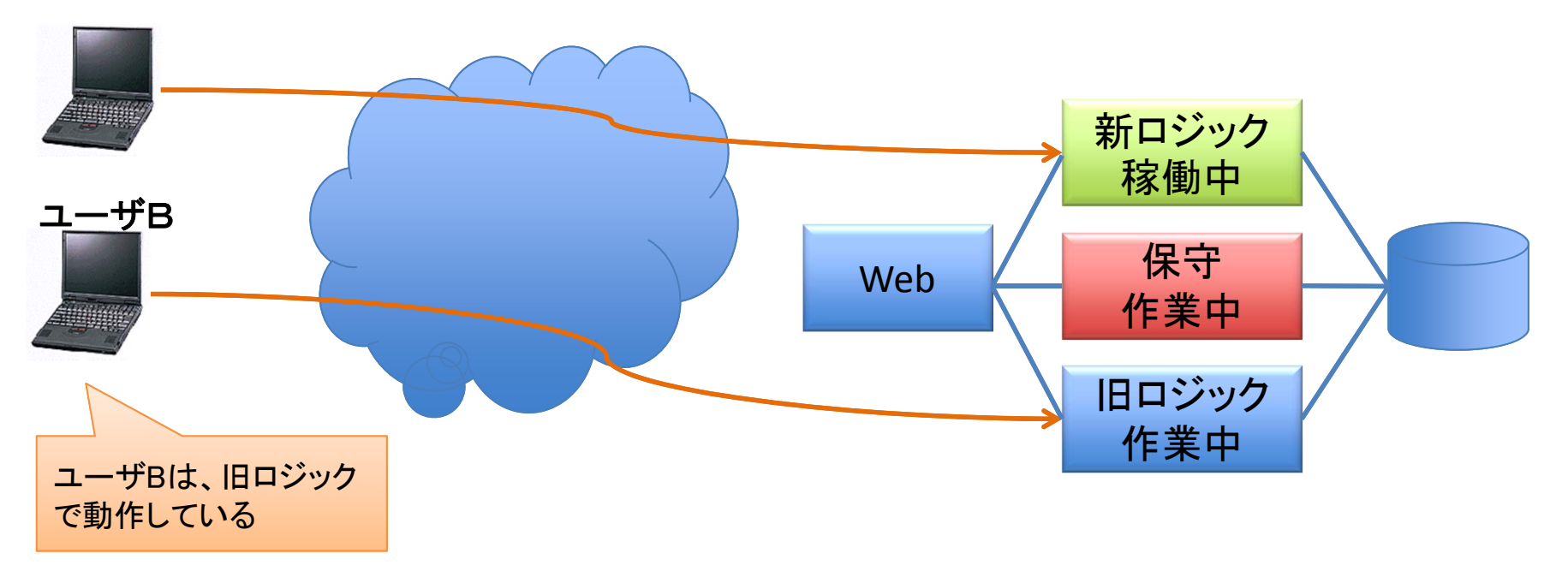

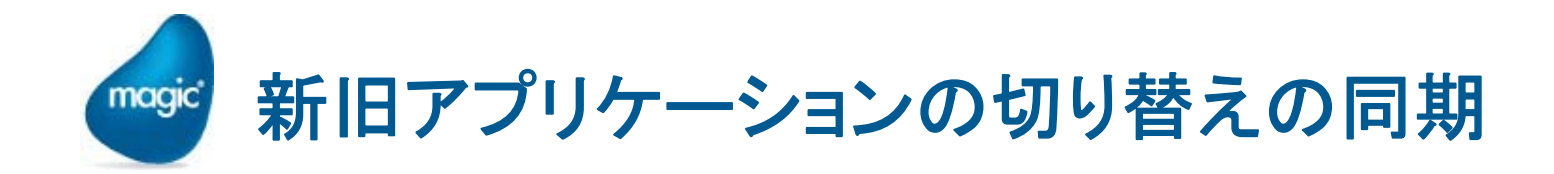

- アプリケーションの切り替えの同期を行う
	- 日時を指定して切り替える
	- データベースに制御ファイルを設ける(フラグを使用)

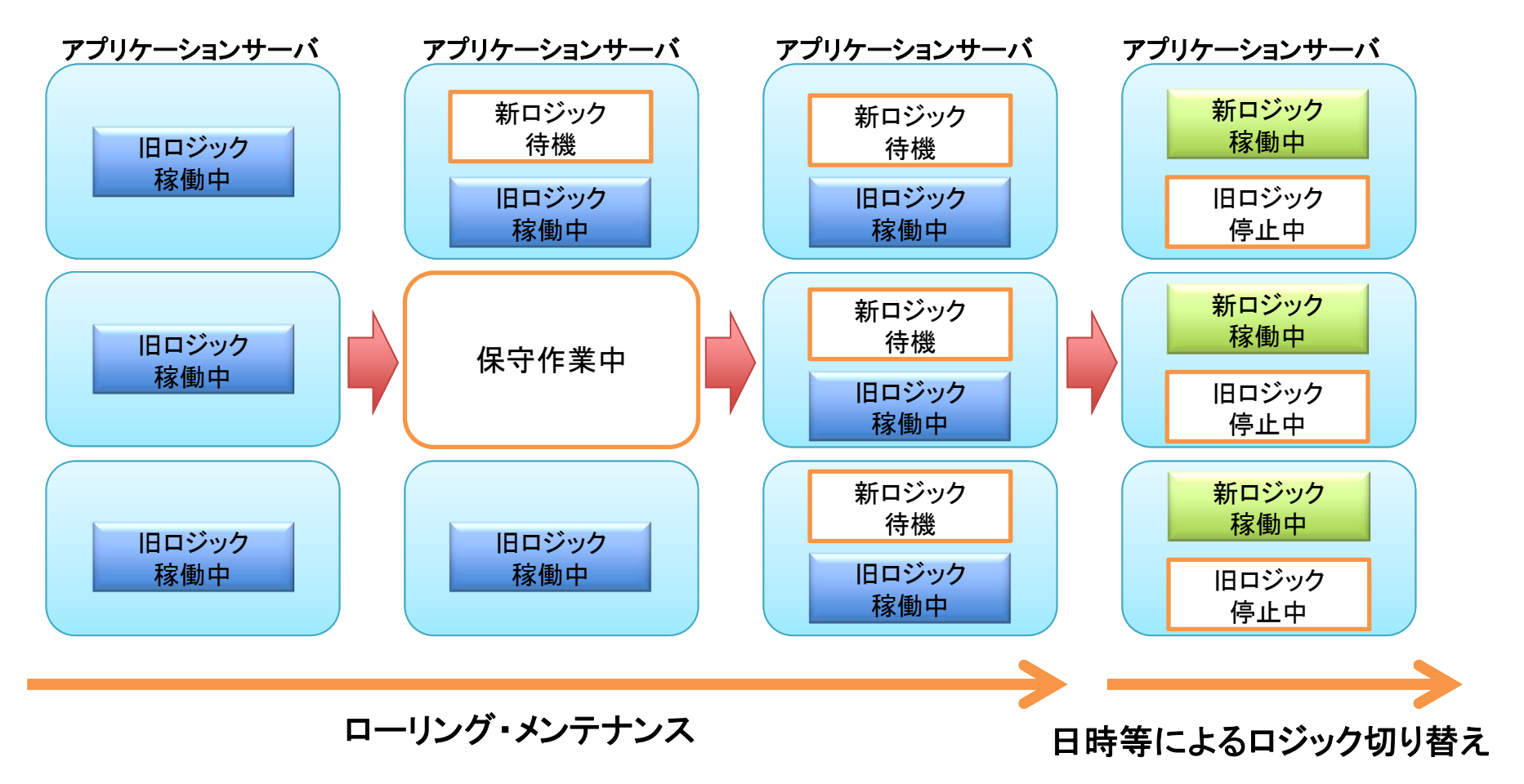

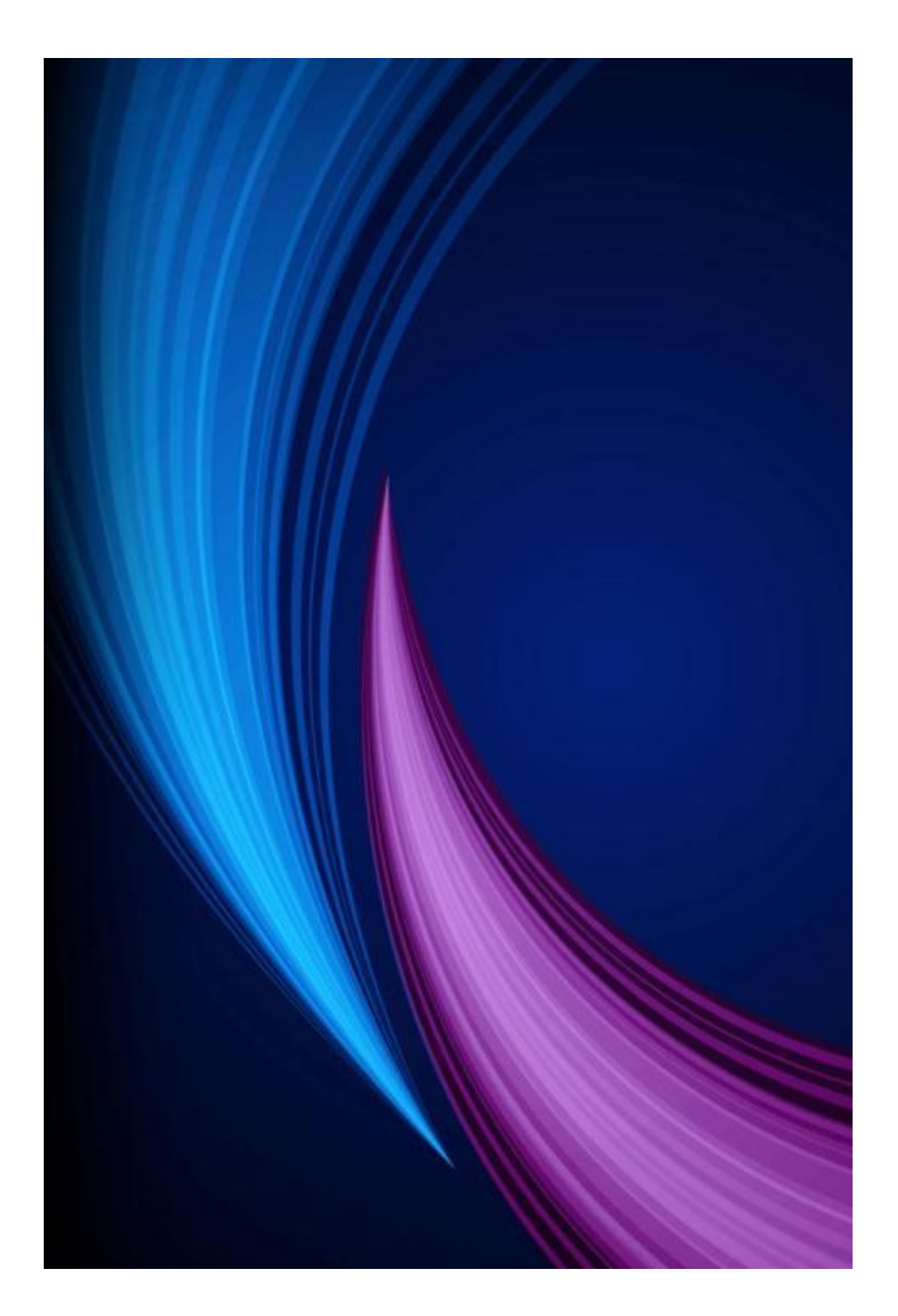

## Magicにおける ローリングメンテナンス

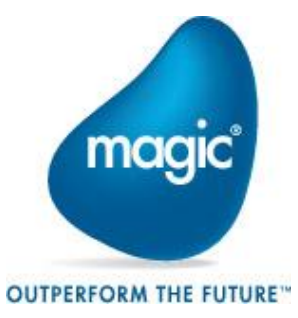

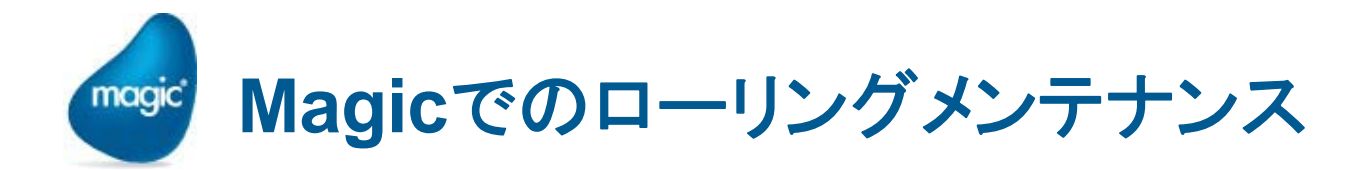

- Magicでのローリングメンテナンスは、インスタンス毎に実施する必要がある。
- 適切にインスタンスが分散されている必要がある。
	- (例)50ユーザの場合
		- <u>● 10ユーザ×5インスタンス</u>
- ローリングメンテナンス用に、最低1インスタンス分のユーザ数の余裕が必 要となる。
	- (例)必要なユーザ数が50ユーザで、10ユーザ毎にインスタンスを構成 する場合は、60ユーザのライセンスが必要
- INIでアプリケーション(ECF)を切り替える  $\bullet$

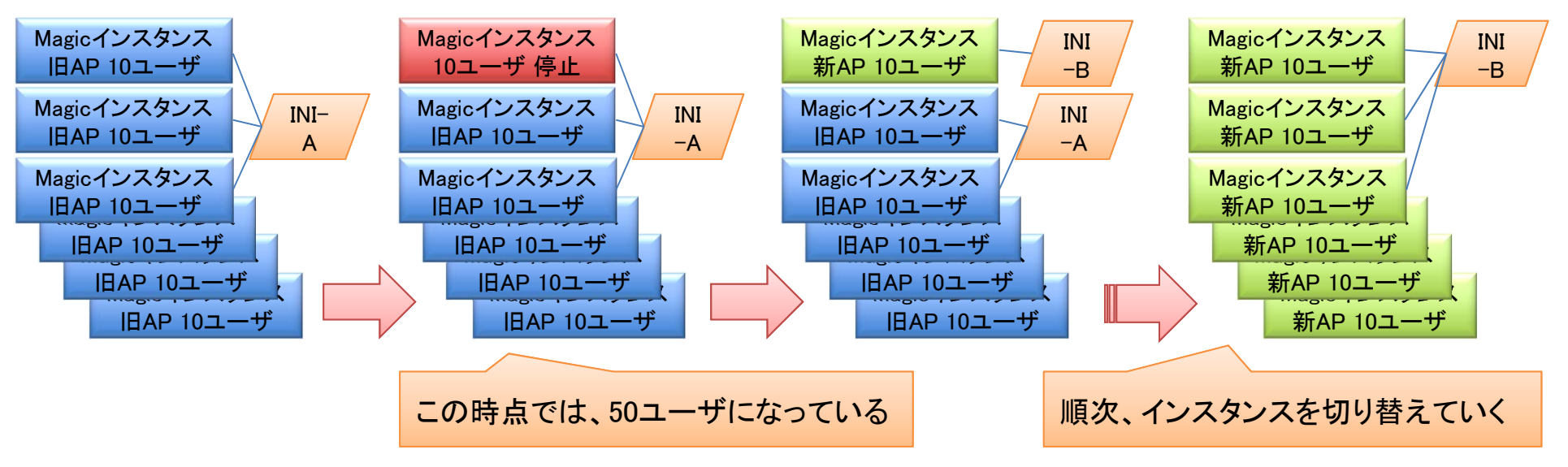

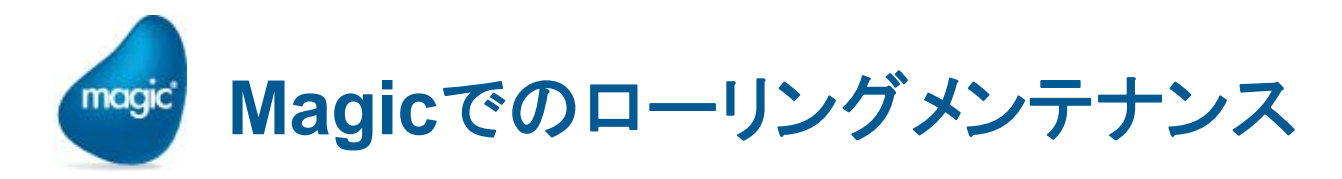

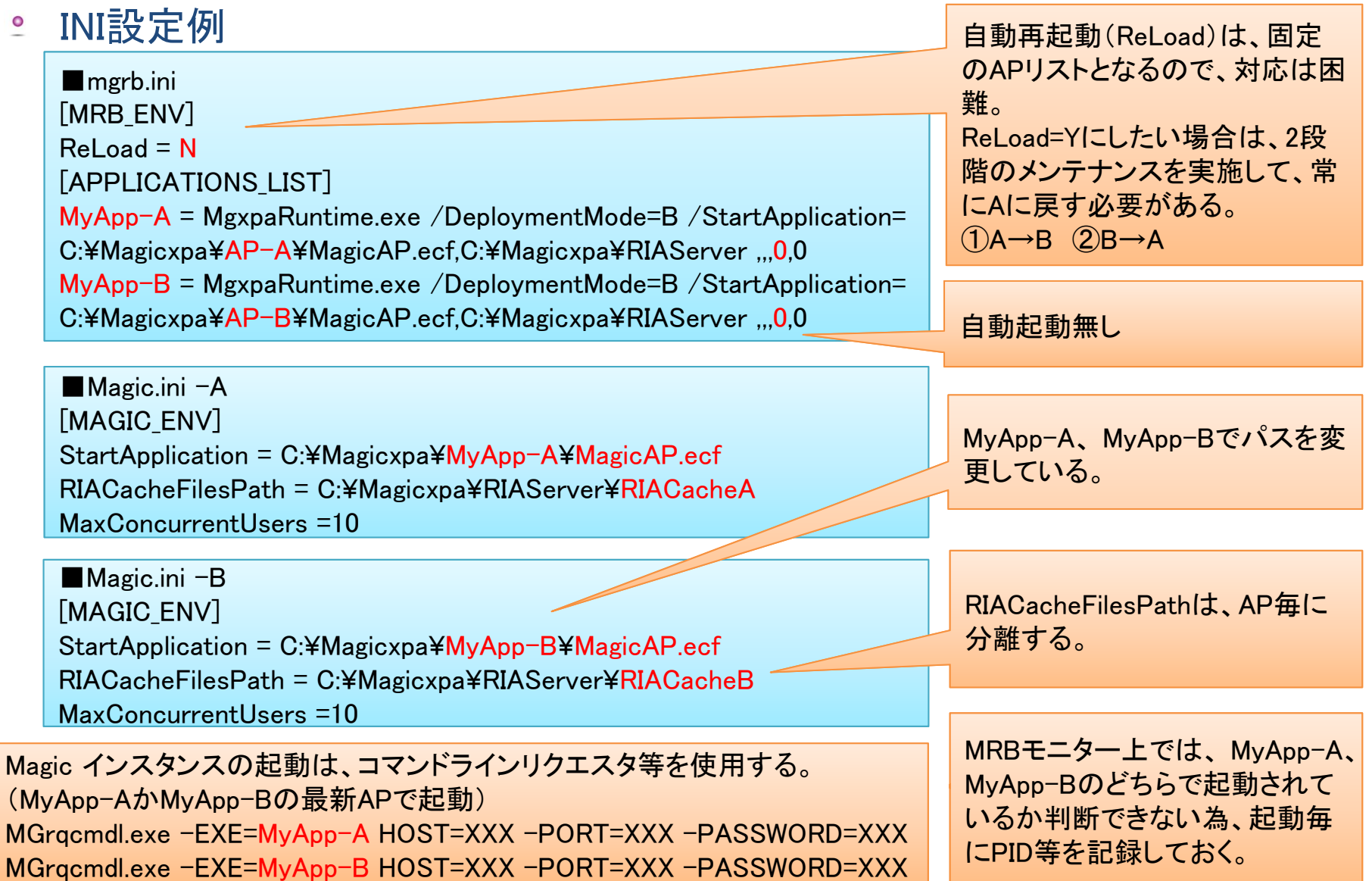

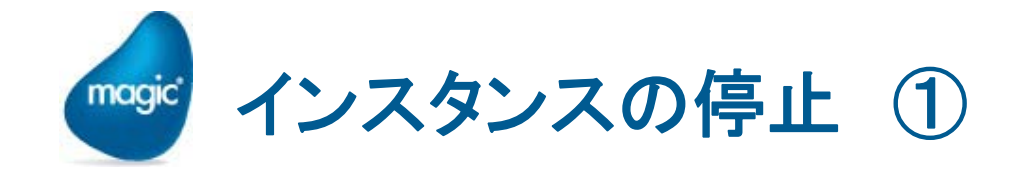

- インスタンスの停止方法は、以下のような手法があります。
	- e Brokerモニタ
	- コマンドラインリクエスタ
	- e Magicによるアプリケーション組み込み(Magic関数使用)
	- タスクマネージャー等による強制的終了
- ユーザが使用している状態では、インスタンスは終了できない。 強制的に終了させると、クライアント側の操作でエラーが発生する。

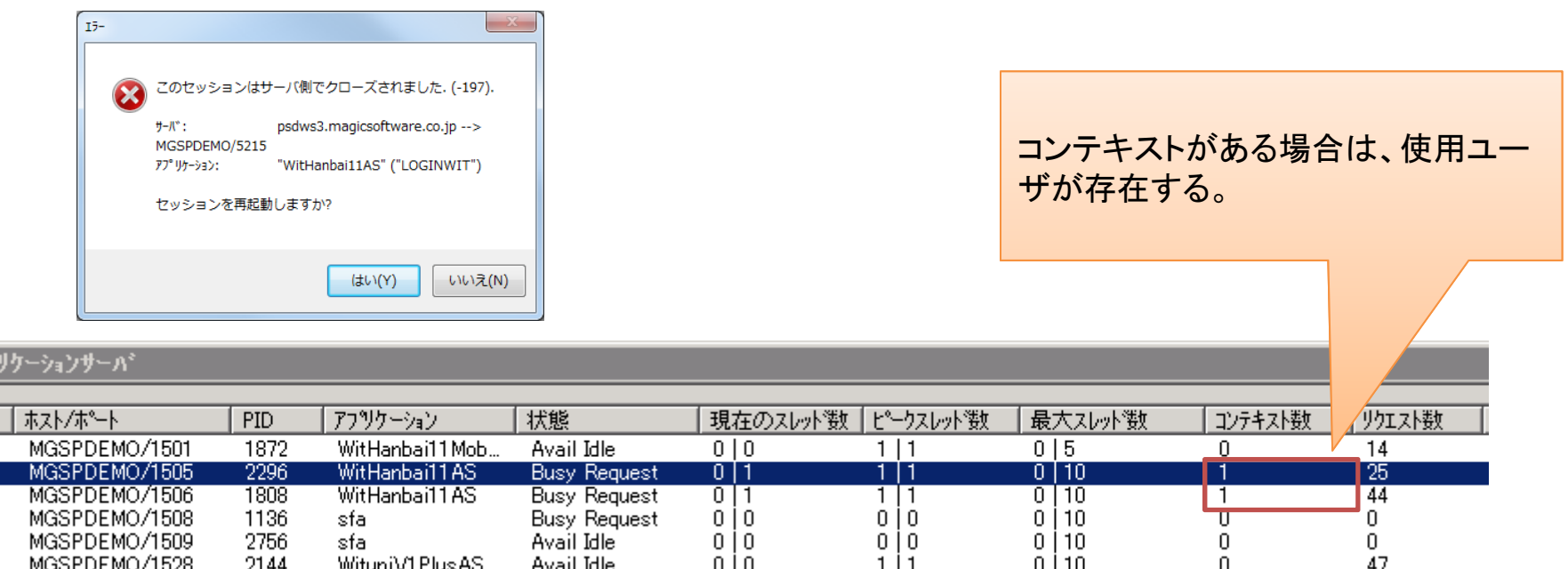

 $\begin{array}{|c|c|}\n\hline\n+ & 1 \\
\hline\n1 & 2 \\
3 & 4\n\end{array}$ 

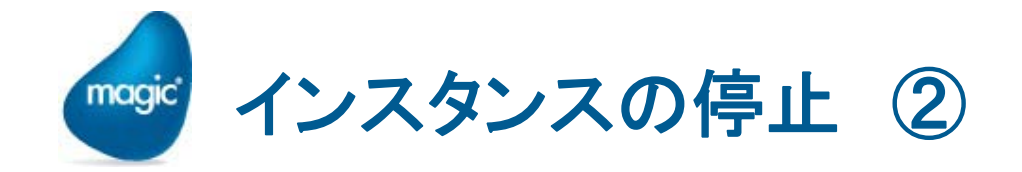

- RqRtBlock関数
	- リクエストの受付をブロックします。 発行された内部/外部リクエストがサーバに到達することを防止します。 サーバがMRBと全く接続しなかったかのように、リクエストは処理される。
	- 「外部リクエスト+シャットダウン」を設定すると、実行エンジンに対して
		- 新規ユーザがアクセスできない
		- 現在利用中のユーザのみ継続して使用できる
		- サーバを誰も使用していない状態になるとシャットダウンする
	- アプリケーションに組み込む(Brokerモニタ、コマンドラインリクエスタでは不可)
- <u>● クライアントの強制終了機能を組み込む</u>
	- 利用中のユーザが長時間使用しているとシステム更新できないため
	- 組み込み例
		- 定期的にサーバ(DB)を監視(ポーリング)-メインプログラム
		- 強制終了が設定され、自分が該当端末であれば、警告メッセージを 表示する。 確認のクリックが一定時間なければ強制終了する。
		- 強制終了は、内部イベントの終了(X)
		- ユーザが長時間放棄した時に発生する「コンテキストタイムアウト」 の防止にも利用可能

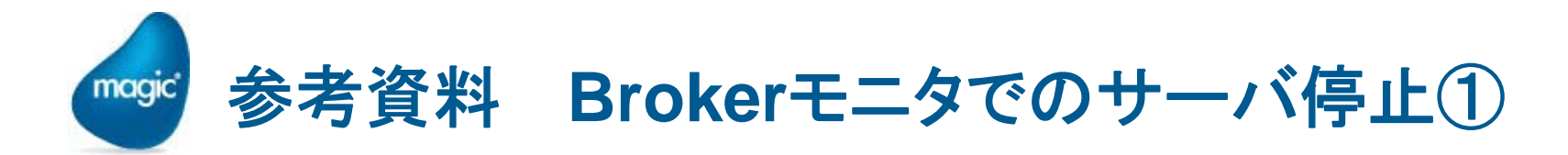

Brokerモニタの利用  $\bullet$ 

#### 使用しているユーザ(コンテキストID)が無い事を確認する。

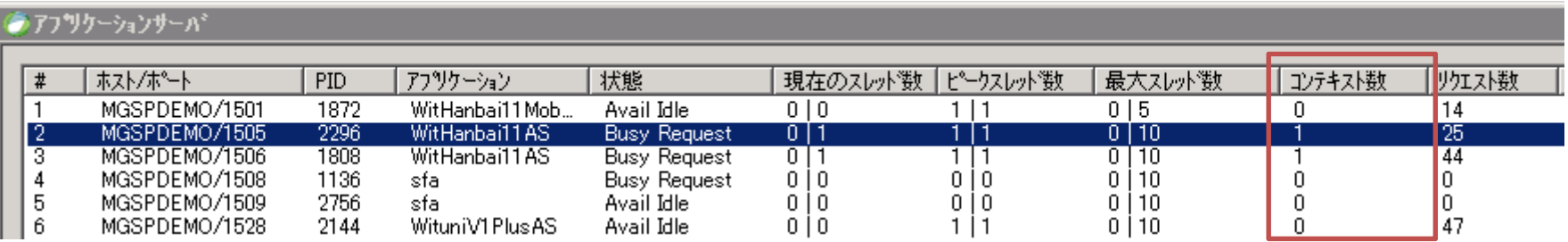

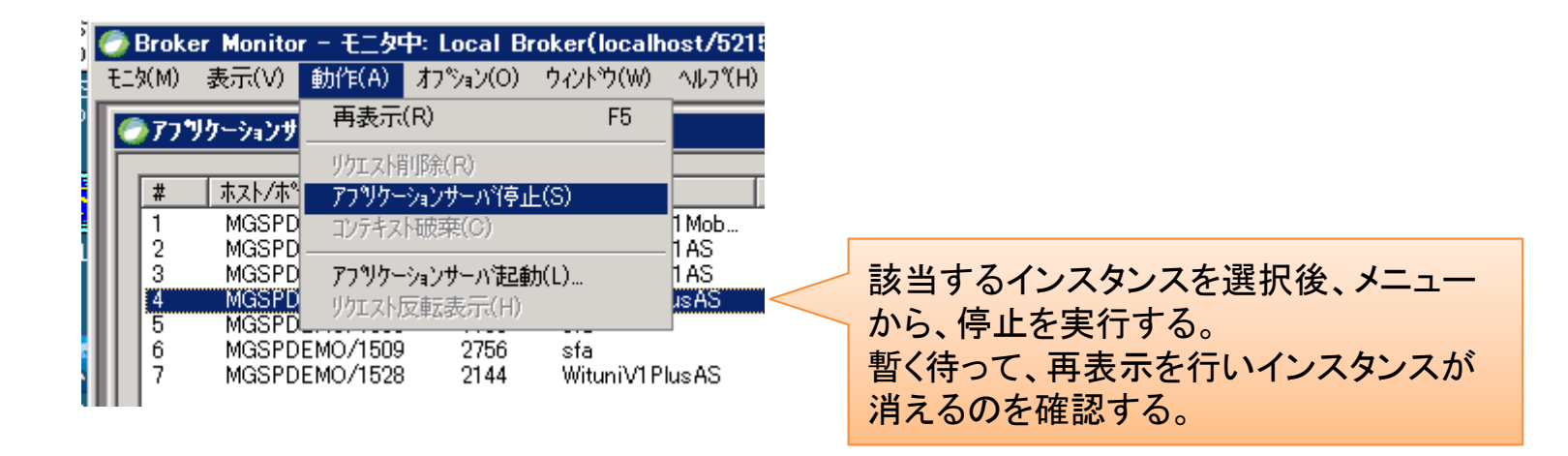

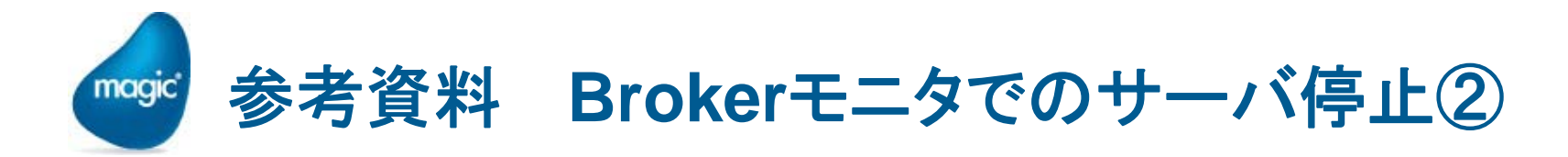

#### 何らの理由でサーバ処理が終了できない場合は、強制的に終了させる $\bullet$

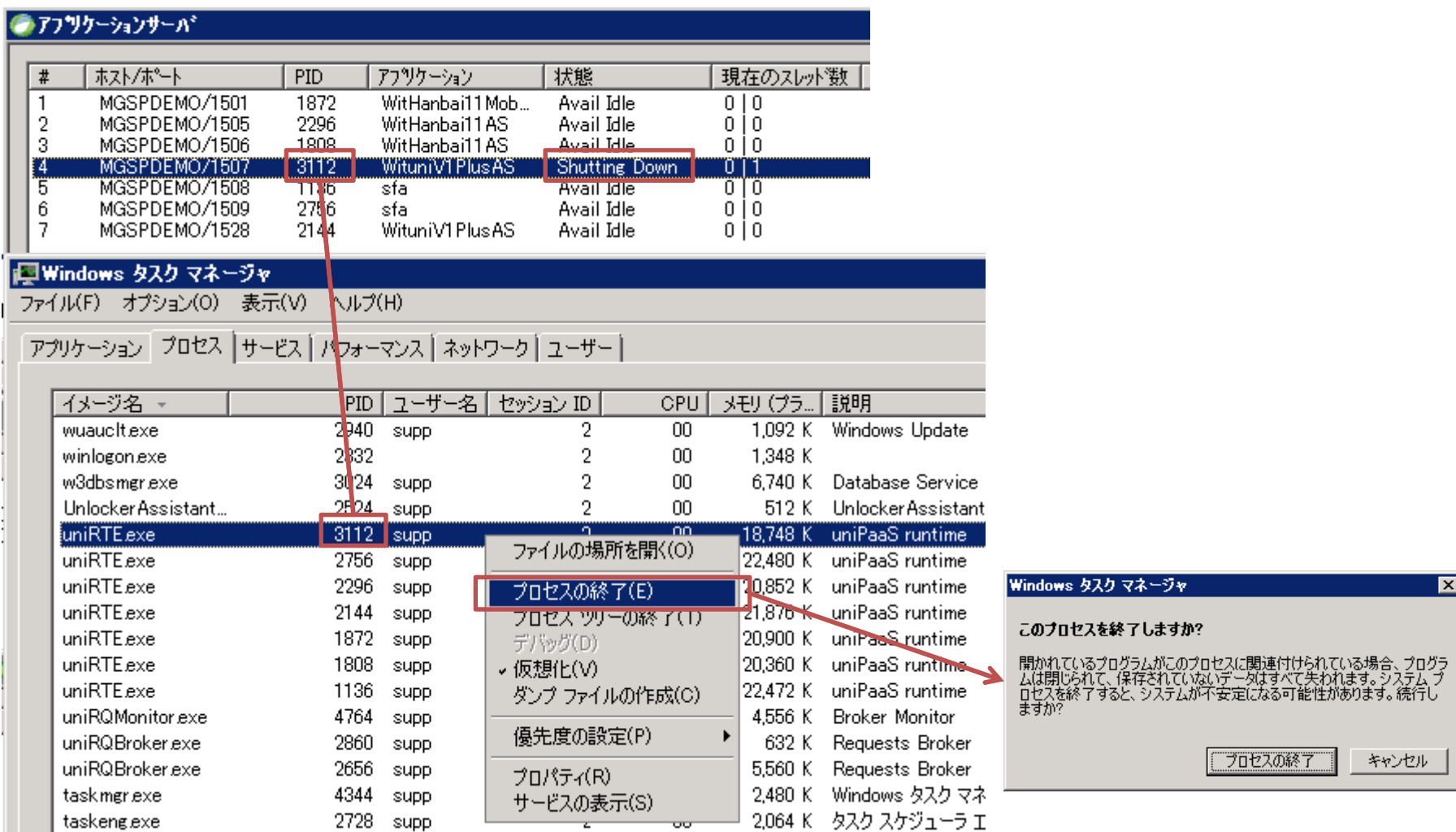

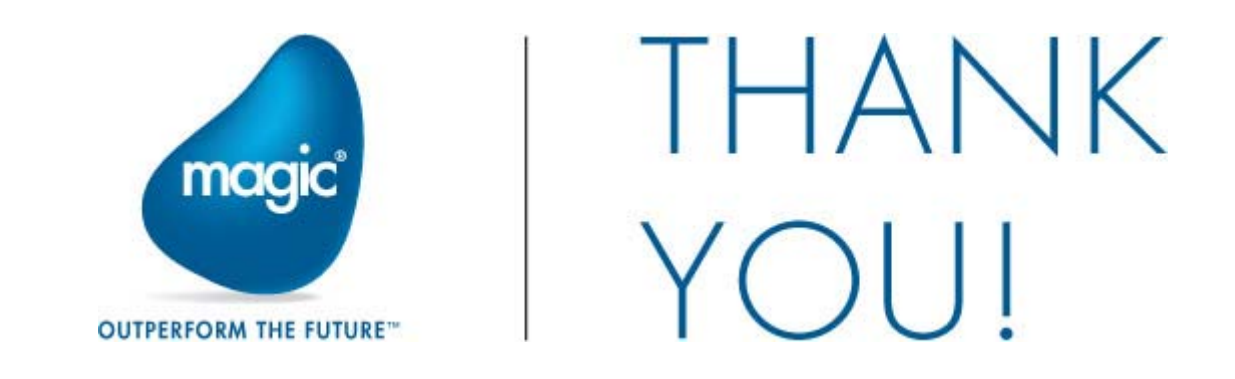